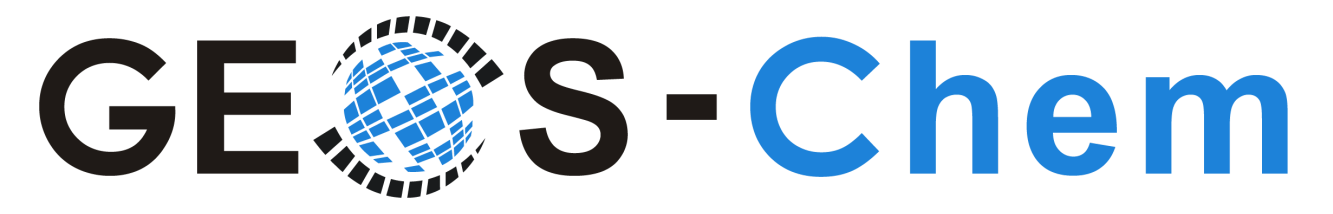

# **Spring 2021 Newsletter**

**GEOS-Chem Support Team (GCST) Bob Yantosca, Melissa Sulprizio, Lizzie Lundgren, Will Downs, Liam Bindle, and Yanshun Li 18 March 2021**

### **Table of Contents**

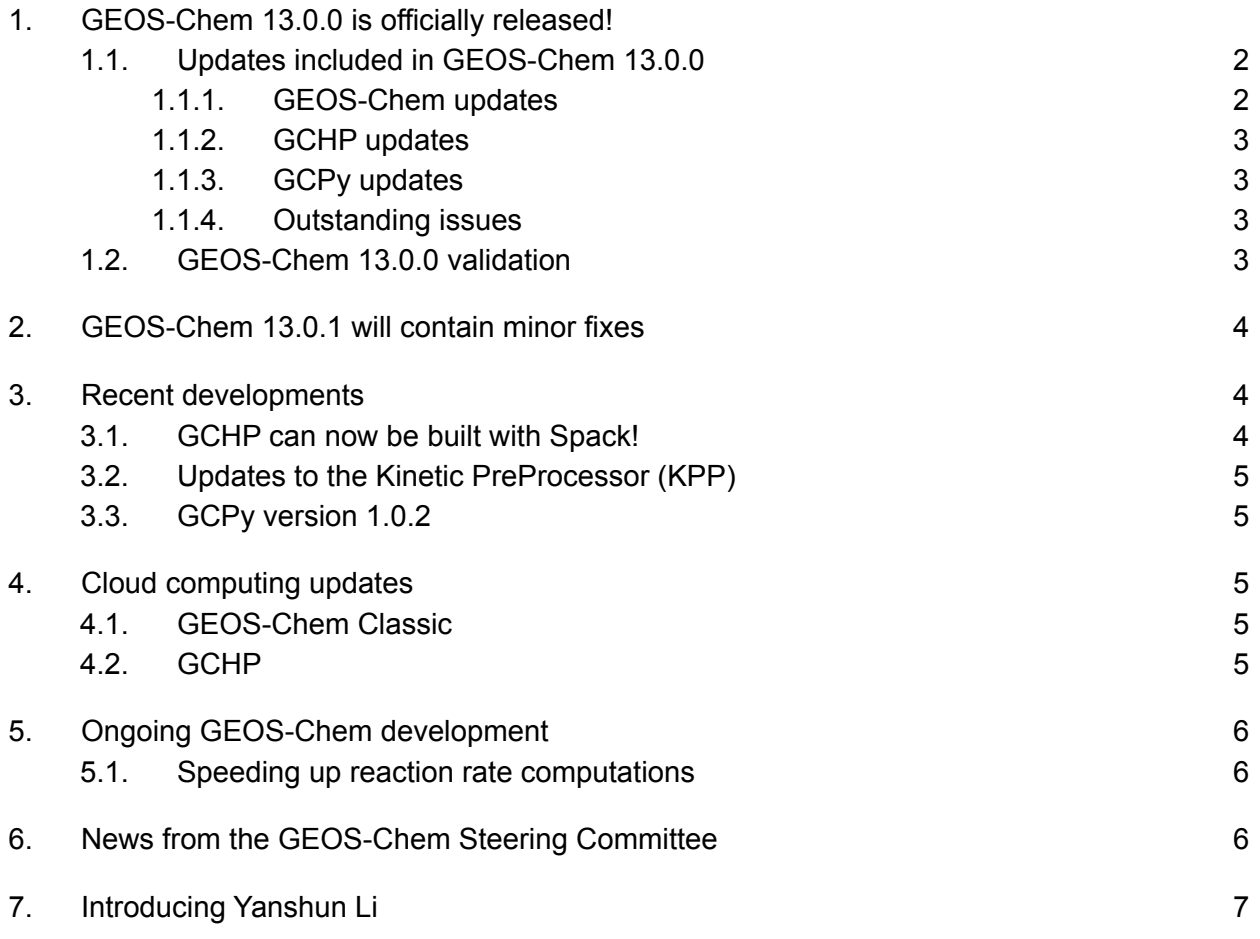

## **GEOS-Chem 13.0.0 is officially released!**

We are pleased to announce the official release of GEOS-Chem 13.0.0! This major release includes:

#### **GEOS-Chem Classic 13.0.0**

- Github: <https://github.com/geoschem/geos-chem>
- DOI: [10.5281/zenodo.4618180](https://doi.org/10.5281/zenodo.4618180)
- Manual: Getting Started with [GEOS-Chem](https://wiki.geos-chem.org/Getting_Started_with_GEOS-Chem) (wiki doc)
	- NOTE: This manual will be migrated to ReadTheDocs in the near future.

#### **GCHP 13.0.0**

- Github repository: <https://github.com/geoschem/GCHP>
- DOI: [10.5281/zenodo.4618205](https://doi.org/10.5281/zenodo.4618205)
- Manual: [gchp.readthedocs.io](https://gchp.readthedocs.io)

#### **HEMCO "release candidate" 3.0.0-rc.1**

- Github: <https://github.com/geoschem/HEMCO>
- DOI: [10.5281/zenodo.4618254](https://doi.org/10.5281/zenodo.4618254)
- Manual: [hemco.readthedocs.io](https://hemco.readthedocs.io)

#### **GCPy 1.0.2**

- Github repository: <https://github.com/geoschem/HEMCO>
- DOI: [10.5281/zenodo.4618391](https://doi.org/10.5281/zenodo.4618391)
- Manual: [gcpy.readthedocs.io](https://gcpy.readthedocs.io)

**Tutorial videos** may be viewed at our Youtube channel: [youtube.com/c/geos-chem](http://youtube.com/c/geos-chem)

### **Updates included in GEOS-Chem 13.0.0**

We have been busy fixing several user-reported issues since the GEOS-Chem 13.0.0 release candidate evaluation period began on 8 January 2021. Here is a quick summary of issues that were fixed. These fixes have now been included in the GEOS-Chem 13.0.0 final release.

### **GEOS-Chem updates**

- 1. Species [concentrations,](https://github.com/geoschem/geos-chem/issues/330) oxidant fields, and similar quantities from the GEOS-Chem Classic 10-year benchmark simulation are now archived. These quantities can be used as [inputs](https://github.com/geoschem/geos-chem/issues/330) to the various specialty [simulations](https://github.com/geoschem/geos-chem/issues/330). This archive also restores the [aerosol-only](https://github.com/geoschem/geos-chem/issues/354) simulation.
- 2. The [EMISSIONS](https://github.com/geoschem/geos-chem/issues/616) MENU is removed from input.geos. All emissions settings should now be handled in the HEMCO configuration file.
- 3. Several issues that had prevented the TOMAS15 and TOMAS40 [simulations](https://github.com/geoschem/geos-chem/issues/594) from executing properly in GEOS-Chem 13.0.0 are fixed.
- 4. An issue in the tagged O3 [simulation](https://github.com/geoschem/geos-chem/issues/569) when using the extended set of O3 species is fixed.
- 5. Several issues in various areas of the diagnostics, including the [planeflight](https://github.com/geoschem/geos-chem/pull/561) diagnostic, [ND51](https://github.com/geoschem/geos-chem/issues/593) satellite [timeseries](https://github.com/geoschem/geos-chem/issues/593) diagnostic, and potential [temperature](https://github.com/geoschem/geos-chem/issues/602) diagnostic are fixed. [BrO](https://github.com/geoschem/geos-chem/issues/611) is now added to the ConcAboveSfc diagnostic collection.
- 6. An issue in toms mod.F90 that only occurs on older compilers (e.g. ifort 12) is now fixed.

#### **GCHP Updates**

- 1. The run/GCHP/runScriptSamples folder now includes an [expanded](https://github.com/geoschem/geos-chem/pull/623) set of example GCHP run [scripts](https://github.com/geoschem/geos-chem/pull/623) using the SLURM, PBS and LSF schedulers. The scripts will now be helpful to an expanded set of users.
- 2. The isCoards script can now properly parse GCHP History files to check for configuration errors.
- 3. GCHP integration tests are now fully functional.
- 4. The GCHP user guide is now available on [ReadTheDocs](https://readthedocs.org/) at **[gchp.readthedocs.io](https://gchp.readthedocs.io)**.

#### **GCPy updates**

- 1. Cubed-sphere regridding no longer takes an [excessive](https://github.com/geoschem/gcpy/commit/0c556b3a8a9d2e326e6ce20f4906820b730e0c18) amount of time to complete.
- 2. File regridding now works properly when the [dataset](https://github.com/geoschem/gcpy/issues/105) only has one vertical level.
- 3. Minor issues in core plotting routines were resolved.

### **Outstanding issues**

- 1. The global mass of MSA is much lower in [GCHP](https://github.com/geoschem/GCHP/issues/72) than in GEOS-Chem Classic. This is only a problem when compiling GCHP with the Intel compilers.
- 2. Impact of using offline vs. online emissions (especially for dust) in the benchmark simulations. New recommendations for scale factors will be provided in 13.2.0.

### **GEOS-Chem 13.0.0 validation**

As of this newsletter, the following benchmarks have been approved:

- 1-month [full-chemistry](http://wiki.seas.harvard.edu/geos-chem/index.php/GEOS-Chem_13.0.0#1-month_benchmarks) benchmarks with GEOS-Chem Classic and GCHP
- 1-year [full-chemistry](http://wiki.seas.harvard.edu/geos-chem/index.php/GEOS-Chem_13.0.0#1-year_full-chemistry_benchmarks) benchmarks with GEOS-Chem Classic and GCHP
- 1-year [TransportTracers](http://wiki.seas.harvard.edu/geos-chem/index.php/GEOS-Chem_13.0.0#1-year_transport_tracers_benchmarks) benchmarks with GEOS-Chem Classic and GCHP
- 10-year [stratospheric](http://wiki.seas.harvard.edu/geos-chem/index.php/GEOS-Chem_13.0.0#10-year_stratospheric_benchmarks) benchmarks with GEOS-Chem Classic and GCHP

We have also performed 1-month benchmarks with **GEOS-Chem Classic 13.0.0-rc** and **GCHP 13.0.0-rc** (rc = "release candidate") to investigate the impact of using offline vs. online emissions:

- [GEOS-Chem](http://wiki.seas.harvard.edu/geos-chem/index.php/GEOS-Chem_13.0.0#GEOS-Chem_Classic_13.0.0_offline_vs_online_emissions) Classic offline vs. online emissions
- GCHP offline vs. online [emissions](http://wiki.seas.harvard.edu/geos-chem/index.php/GEOS-Chem_13.0.0#GCHP_13.0.0_offline_vs_online_emissions)
- GCHP offline emissions vs. [GEOS-Chem](http://wiki.seas.harvard.edu/geos-chem/index.php/GEOS-Chem_13.0.0#GCHP_13.0.0_offline_emissions_vs_GEOS-Chem_Classic_13.0.0_offline_emissions) Classic offline emissions

## **GEOS-Chem 13.0.1 will contain minor fixes**

We are currently working on **patch version GEOS-Chem 13.0.1**, which will be available soon. This version will include minor fixes that were not able to be included in the official 13.0.0 release, including:

- A minor bug fix for the [planeflight](https://github.com/geoschem/geos-chem/issues/659) diagnostic
- Fixes for issues in the GEOS-Chem dry-run (see [here](https://github.com/geoschem/geos-chem/issues/653) and [here\)](https://github.com/geoschem/geos-chem/issues/628)

## **Recent developments**

### **GCHP can now be built with Spack!**

We're happy to announce that GCHP is now available through [Spack.](https://spack.readthedocs.io/en/latest/) Spack is an open source package manager that automatically builds packages and their dependencies. You can use Spack to build GCHP and install all of its external software dependencies (such as NetCDF-Fortran and ESMF) in a single **spack install gchp** command. You can also use **spack install --only dependencies gchp** to only install GCHP's dependencies if you wish to build GCHP's source code on your own.

The main advantage of using Spack to install GCHP is its ability to automatically install all dependencies. This is particularly useful on fresh computing environments such as new GCHP setups on the AWS Cloud. You can also command Spack to use existing installations of specific dependencies external to Spack without building new versions.

The main disadvantage of building GCHP through Spack is that you cannot modify the GCHP source code and recompile it with Spack. Spack provides you with a copy of the GCHP source code, but this is intended only for run directory creation and general perusal.

For more information on using Spack to install GCHP and its dependencies, including build customization options and interfacing Spack-built GCHP with Slurm, please visit our *[Spack](https://gchp.readthedocs.io/en/latest/supplement/spack.html) usage guide* on the [GCHP](https://gchp.readthedocs.io/en/latest/supplement/spack.html) Read The Docs site.

## **Updates to the Kinetic PreProcessor (KPP)**

**KPP** (The Kinetic [PreProcessor,](https://people.cs.vt.edu/asandu/Software/KPP/) by A. Sandu et al), translates a chemical mechanism specification from plain-text format to source code. You may select the numerical integrator to be used (Runge-Kutta, LSODES, Rosenbrock, etc.) and the language for the generated source code (Fortran-90, Fortran-77, C, Matlab). The resulting source code files may then be integrated into an atmospheric chemistry model, chemical box model, or other application.

**KPP-for-GEOS-Chem** is KPP that has been customized specifically for GEOS-Chem. You can use KPP-for-GEOS-Chem to modify existing GEOS-Chem chemistry mechanisms or create new mechanisms from scratch.

**The latest KPP-for-GEOS-Chem version is now 2.3.1\_gc**. This version contains some important fixes and under-the-hood improvements since the prior version (2.2.4\_gc). If you are editing GEOS-Chem mechanisms, you should update to KPP-for-GEOS-Chem 2.3.1\_gc. You will find detailed installation instructions at the KPP-for GEOS-Chem manual (**[kpp.readthedocs.io](https://kpp.readthedocs.io)**).

### **GCPy version 1.0.2**

**GCPy 1.0.0** was released concurrently with the **GEOS-Chem 13.0.0-rc** and **GCHP 13.0.0-rc** release candidate versions in early January 2021. Since then, minor fixes were added to GCPy; namely to improve the speed of cubed-sphere regridding and also to fix minor plotting issues. We have released these updates as **GCPy 1.0.2**, which is available for installation using Conda through the **conda-forge** channel. You can find installation and usage instructions on the [GCPy](https://gcpy.readthedocs.io) Read the Docs site.

## **Cloud computing updates**

### **GEOS-Chem Classic**

We generate images on the AWS Cloud for each GEOS-Chem release that contain pre-compiled GEOS-Chem Classic code and minimal sample data. You can generate an instance on AWS EC2 using one of these images as a baseline for running GEOS-Chem Classic on the AWS Cloud. An AMI for 13.0.0 can be found with the AMI ID **ami-0ef2c8a2d3464485c**.

Please see our *Quick Start Guide* at **[cloud.geos-chem.org](https://cloud-gc.readthedocs.io/en/latest/chapter02_beginner-tutorial/quick-start.html)** for detailed instructions on getting started with GEOS-Chem on the AWS cloud. Using [GEOS-Chem's](http://wiki.seas.harvard.edu/geos-chem/index.php/Downloading_data_with_the_GEOS-Chem_dry-run_option) dry-run capability, you can quickly download required input files for any GEOS-Chem simulation from AWS S3 to your cloud instance.

## **GCHP**

Setting up GCHP on the cloud is easier than ever thanks to the release of GCHP on Spack. We are currently benchmarking the performance of GCHP 13.0.0 on the AWS Cloud. We plan to release official documentation on the use of GCHP on the AWS Cloud in the next few months.

## **Ongoing GEOS-Chem development**

### **Speeding up reaction rate computations**

Bob Yantosca has been working on speeding up computation of chemical reaction rates. These updates should be ready for inclusion into an early GEOS-Chem 13 version.

For example, consider the reaction

 $03 + NO = NO2 + O2$ 

The JPL chemical data evaluation (Feb 2017) specifies that the rate of this reaction may be computed according to the Arrhenius law

 $k = a0 + (300 / TEMP) * b0 + EXP(C0 / TEMP)$ 

and that its Arrhenius coefficients are  $a0 = 3.0e-12$ ; b0 = 0; c0 = 1500. Because b0 = 0, the middle term ( 300 /  $\tt{TEMP}$  ) \*\*b0 evaluates to 1. Therefore, when we compute k, we can skip computing the  $b0$  term, and thus rewrite the reaction rate computation as:

 $k = a0 + EXP( c0 / TEMP)$ 

By adding modifications such as these into the rate law functions included in GEOS-Chem chemistry mechanism, we can gain significant speedup. **Preliminary tests on Harvard's Cannon cluster suggest that modifications of this type can halve the time spent in computing reaction rates.** This translates into approximately 20 minutes of time saved when using the "out-of-the-box" GEOS-Chem 4° x 5° benchmark simulation. For further information, see Github [discussion](https://github.com/geoschem/geos-chem/issues/598) thread #598.

## **News from the GEOS-Chem Steering Committee**

The **GEOS-Chem Steering Committee** met on February 24, 2021. We invite you to read the **[meeting](http://acmg.seas.harvard.edu/geos/word_pdf_docs/steering_cmte/gc_sc_minutes_24Feb2021.pdf) [minutes](http://acmg.seas.harvard.edu/geos/word_pdf_docs/steering_cmte/gc_sc_minutes_24Feb2021.pdf)** as well as the following **Working Group updates**:

- GCHP [Working](http://acmg.seas.harvard.edu/geos/word_pdf_docs/steering_cmte/GCSC_GCHP_WG_update_24Feb2021.pdf) Group update
- [Transport](http://acmg.seas.harvard.edu/geos/word_pdf_docs/steering_cmte/GCSC_Transport_WG_update_24Feb2021.pdf) Working Group update
- [Stratospheric](http://acmg.seas.harvard.edu/geos/word_pdf_docs/steering_cmte/GCSC_Strat_WG_update_24Feb2021.pdf) Working Group update

**Hongyu Liu** (Transport Working Group co-chair) and **Susan Strahan** (Stratospheric Working Group co-chair) are stepping down from the GCSC. We would like to extend our warmest thanks to Hongyu and Susan for their service to the GEOS-Chem community.

Please join us in welcoming the following people to their new roles on the GCSC:

- **Andrew Schuh** (NOAA) has joined the GCSC and will co-chair the [Transport](http://wiki.seas.harvard.edu/geos-chem/index.php/Transport_Working_Group) Working Group with Andrea Molod.
- **Pam Wales** (NASA/GSFC) has joined the GCSC and will co-chair the [Stratospheric](http://wiki.seas.harvard.edu/geos-chem/index.php/Stratospheric_Working_Group) Working [Group](http://wiki.seas.harvard.edu/geos-chem/index.php/Stratospheric_Working_Group) with Seb Eastham and Dylan Jones.
- **Melissa Sulprizio** and **Lizzie Lundgren** now serve as Model Engineers alongside Bob Yantosca. All three will co-chair the Software [Engineering](http://wiki.seas.harvard.edu/geos-chem/index.php/Software_Engineering_Working_Group) Working Group.

## **Introducing Yanshun Li**

It is a pleasure to welcome **Yanshun Li** to the GEOS-Chem Support Team. Yanshun is a doctoral student working with Randall Martin at Washington University in St. Louis. He brings adept computational skills along with experience developing and using GEOS-Chem. His research experience includes developing and testing the effects of dry deposition schemes on the diel variation of PM2.5. He will begin in the area of processing and archiving the GEOS meteorological data used by GEOS-Chem.

Please join us in welcoming Yanshun to the GCST!

Thanks for your continued support of GEOS-Chem! Happy modeling!

The GEOS-Chem Support Team: Bob, Melissa, Lizzie, Will, Liam, and Yanshun geos-chem-support@g.harvard.edu